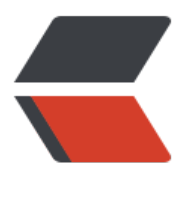

链滴

# mybatis [手动](https://ld246.com)回滚事务

作者:baozebing

- 原文链接:https://ld246.com/article/1587550650497
- 来源网站:[链滴](https://ld246.com/member/baozebing)
- 许可协议:[署名-相同方式共享 4.0 国际 \(CC BY-SA 4.0\)](https://ld246.com/article/1587550650497)

# **@Transactional事物声明方式有两种**

- 一种是在配置文件(xml)中做相关的事务规则声明,
- 另一种是基于@Transactional 注解的方式

在SpringBoot则非常简单,只需在业务层添加事务注解(@Transactional )即可快速开启事务(网上 多文章说需要在启动类上添加注解@EnableTransactionManagement 开启事务, 本人实际开发中并 需要添加,正确配置数据源后都是自动开启的)。虽然事务很简单,但对于数据方面是需要谨慎对待 。

@Transactional注解用于两种场景:

- 标于类上: 表示所有方法都进行事务处理
- 标于方法上:仅对该方法有效

## **@Transactional运行解读**

 在应用系统调用声明了 @Transactional 的目标方法时,Spring Framework 默认使用 AOP 代 ,在代码运行时生成一个代理对象,根据 @Transactional 的属性配置信息,这个代理对象决定该声明 @Transactional 的目标方法是否由拦截器 TransactionInterceptor 来使用拦截, 在 TransactionInte ceptor 拦截时, 会在目标方法开始执行之前创建并加入事务, 并执行目标方法的逻辑, 最后根据执行 况是否出现异常,利用抽象事务管理器 AbstractPlatformTransactionManager 操作数据源 DataSou ce 提交或回滚事务。

Spring AOP 代理有 CglibAopProxy 和 JdkDynamicAopProxy 两种, 以 CglibAopProxy 为例 对于 CglibAopProxy,需要调用其内部类的 DynamicAdvisedInterceptor 的 intercept 方法。对于 dkDynamicAopProxy,需要调用其 invoke 方法。

#### **事务传播行为**

@Transactional(propagation=Propagation.REQUIRED): 如果有事务, 那么加入事务, 没有的话新 一个(默认情况下)

@Transactional(propagation=Propagation.NOT\_SUPPORTED) :容器不为这个方法开启事务

@Transactional(propagation=Propagation.REQUIRES\_NEW) : 不管是否存在事务,都创建一个新 事务,原来的挂起,新的执行完毕,继续执行老的事务

@Transactional(propagation=Propagation.MANDATORY) : 必须在一个已有的事务中执行,否则 出异常

@Transactional(propagation=Propagation.NEVER) : 必须在一个没有的事务中执行,否则抛出异常 与Propagation.MANDATORY相反)

@Transactional(propagation=Propagation.SUPPORTS) : 如果其他bean调用这个方法,在其他bea 中声明事务,那就用事务.如果其他bean没有声明事务,那就不用事务.

#### **事务超时设置**

@Transactional(timeout=30) //默认是30秒

#### **事务隔离级别**

@Transactional(isolation = Isolation.READ\_UNCOMMITTED):读取未提交数据(会出现脏读, 不 重复读) 基本不使用

@Transactional(isolation = Isolation.READ\_COMMITTED): 读取已提父数据(会出现不可重复读 幻读)

@Transactional(isolation = Isolation.REPEATABLE\_READ):可重复读(会出现幻读)

@Transactional(isolation = Isolation.SERIALIZABLE):串行化

MYSQL: 默认为REPEATABLE\_READ级别

SQLSERVER: 默认为READ\_COMMITTED

ORACLE:默认为READ COMMITTED

脏读 : 一个事务读取到另一事务未提交的更新数据

不可重复读 : 在同一事务中, 多次读取同一数据返回的结果有所不同, 换句话说, 后续读取可以读到另 事务已提交的更新数据. 相反, "可重复读"在同一事务中多次读取数据时, 能够保证所读数据一样, 也就 后续读取不能读到另一事务已提交的更新数据

幻读 : 一个事务读到另一个事务已提交的insert数据

# **注意事项**

1. @Transactional 只能被应用到public方法上, 对于其它非public的方法,如果标记了@Transactiona 也不会报错,但方法没有事务功能。

2. 用 spring 事务管理器,由spring来负责数据库的打开,提交,回滚.默认遇到运行期例外(throw new Ru timeException("注释");)会回滚, 即遇到不受检查 (unchecked) 的例外时回滚; 而遇到需要捕获的 外(throw new Exception("注释");)不会回滚,即遇到受检查的例外 (就是非运行时抛出的异常, 编译 会检查到的异常叫受检查例外或说受检查异常)时,需我们指定方式来让事务回滚要想所有异常都回滚 要加上 @Transactional( rollbackFor={Exception.class,其它异常}) .如果让unchecked例外不回滚: @Transactional(notRollbackFor=RunTimeException.class)

注意: 异常的超类是Throwable, 两个分支分别是运行时异常Error和Exception。Exception又分为 行时异常和受检查异常。

3. @Transactional 注解应该只被应用到 public 可见度的方法上。 如果你在 protected、private 或 package-visible 的方法上使用 @Transactional 注解,它也不会报错, 但是这个被注解的方法将不 展示已配置的事务设置。

4. @Transactional 注解可以被应用于接口定义和接口方法、类定义和类的 public 方法上。然而, 请 意仅仅 @Transactional 注解的出现不足于开启事务行为,它仅仅 是一种元数据,能够被可以识别 @ ransactional 注解和上述的配置适当的具有事务行为的beans所使用。

5. Spring团队的建议是你在具体的类(或类的方法)上使用 @Transactional 注解, 而不要使用在类 要实现的任何接口上。你当然可以在接口上使用 @Transactional 注解,但是这将只能当你设置了基 接口的代理时它才生效。因为注解是不能继承的,这就意味着如果你正在使用基于类的代理时,那么 务的设置将不能被基于类的代理所识别,而且对象也将不会被事务代理所包装(将被确认为严重的) 因此,请接受Spring团队的建议并且在具体的类上使用 @Transactional 注解。

6. 这一点是最常见的,就是既添加了@Transactional 注解,方法里却又添加了catch语句对业务进行 常捕获,你都把异常"吃"掉了,Spring自然不知道这里有错,更不会主动去回滚数据。

## **代码示例**

@Transactional(rollbackFor = Exception.class) @Override

```
public void saveEntity() throws Exception{
   try {
     userDao.saveUser();
     studentDao.saveStudent();
   }catch (Exception e){
     System.out.println("异常了=====" + e);
     //手动强制回滚事务,这里一定要第一时间处理
     TransactionAspectSupport.currentTransactionStatus().setRollbackOnly();
   }
}
```
摘1 摘2